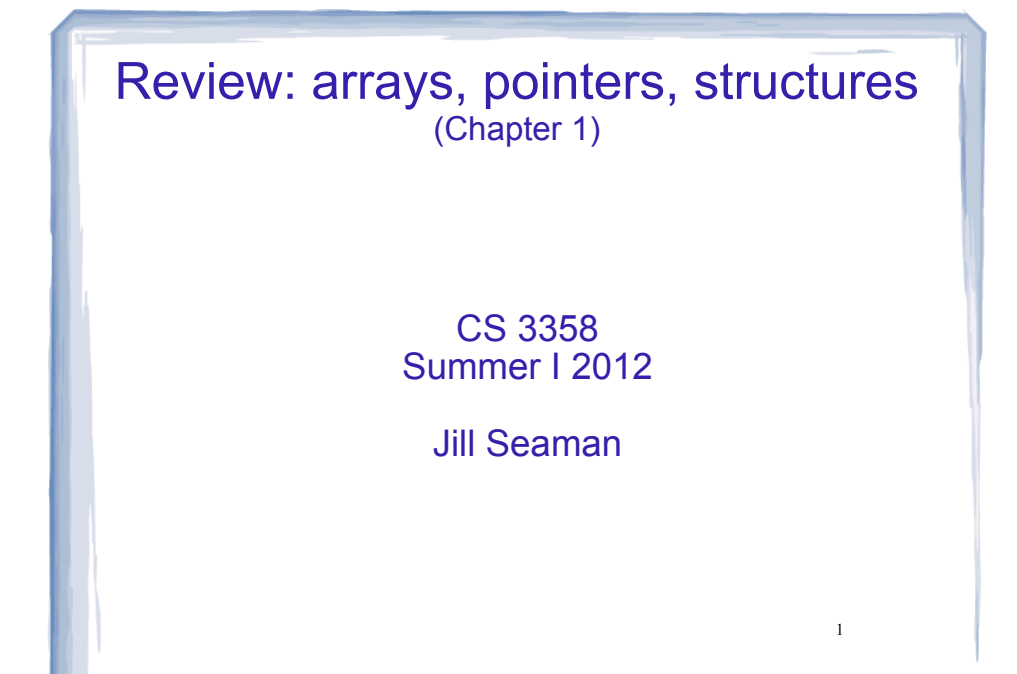

## Data Types

- Data Type:
	- − set of values
	- set of operations over those values
- example: Integer
	- − whole numbers, -32768 to 32767
	- − +, -, \*, /, %, ==, !=, <, >, <=, >=, ...
- Which operation is not valid for float?

# Data Types (C/C++)

- Scalar (or Basic) Data Types (atomic values)
	- − Arithmetic types
		- Integers
			- short, int, long
			- − char, bool
		- Floating points
			- − float, double, long double
- Composite (or Aggregate) Types:
	- − Arrays: ordered sequence of values of the same type
	- − Structures: named components of various types

Review: Arrays

- An array contains multiple values of the *same type*.
- values are stored consecutively in memory.
- An array definition in C++: int numbers[5];
- Array indices (subscripts) are zero-based

numbers[0] ... numbers[4]

• the subscript can be ANY integer expression:

numbers[2] numbers[i] numbers[(i+2)/2]

4 What operations can be performed over (entire) arrays?

3

#### First-Class vs Second-Class objects

- **first-class objects** can be manipulated in the usual ways without special cases and exceptions
- copy (=, assignment)
- $-$  comparison (==,  $\leq$ , ...)
- input/output (<<, >>)
- **second-class objects** can be manipulated only in restricted ways, may have to define operations yourself
- Usually primitive (built-in) data types

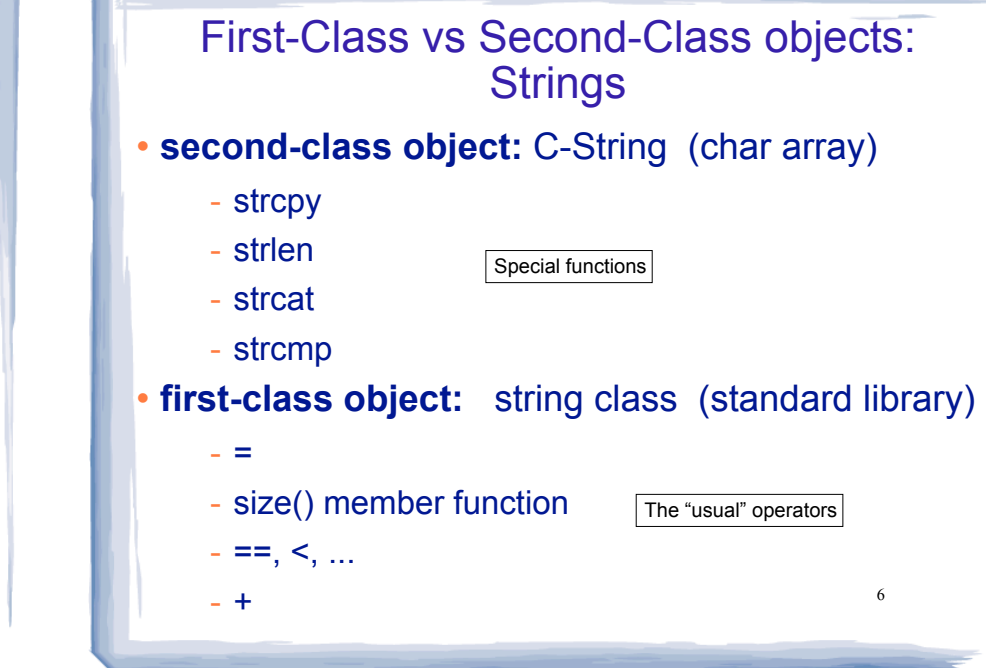

#### First-Class vs Second-Class objects: arrays

- **second-class object:** primitive array
	- = does not copy elements
	- length undefined
- usual operations are not defined

5

- $==, <, \ldots$  do not perform as expected
- **first-class object:** vector class (standard template library)
	- size() member function

The "usual" operators

7

 $-$  ==,  $\leq$ , ...

- =

#### vector and string

- Included in standard (template) library
- class definitions used for first class objects
- The definitions provide an interface that hides the implementation from the programmer.
- Programmer does not need to understand the implementation to use the types.
- Vector: like an array, can contain elements of any single given type.

# 9 Using vector • Include file To define a vector give a name, element type, and optional size (default is 0): • Can use [ ] to access the elements (0-based): Use the size member function to get the size: vector<int>  $a(3)$ ; // 3 int elements #include <vector>  $a[3] = 12;$ cout  $\lt\lt$  a.size()  $\lt\lt$  endl; //outputs 3

## Using vector

Use resize() to change the size of the vector:

vector<int> a; // size is 0  $a \cdot \text{resize}(4);$  // now has 4 elements

• Use push back to increase the size by one and add a new element to the **end**, pop\_back removes the last element

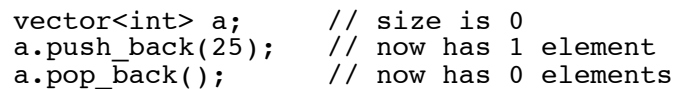

• Implementation of resizing is handled internally (presumably it is done efficiently).

Parameter passing (for large objects)

- Call by value is the default
	- int findMax(vector<int> a);

Problem: lots of copying if a is large

- Call by reference can be used
	- int findMax(vector<int> & a);

Problem: may still want to prevent changes to a

Call by constant reference:

int findMax(const vector<int> & a);

11

the "const" won't allow a to be changed  $\frac{12}{2}$ 

## Multidimensional arrays

 multidimensional array: an array that is accessed by more than one index

int table[2][5];  $\frac{1}{2}$  rows, 5 columns  $table[0][0] = 10;$  // puts 10 in upper left

- There are no first-class versions of this in the STL
- The book defines one (ch 3) called a matrix.
- The primitive version can have more than 2 dimensions.

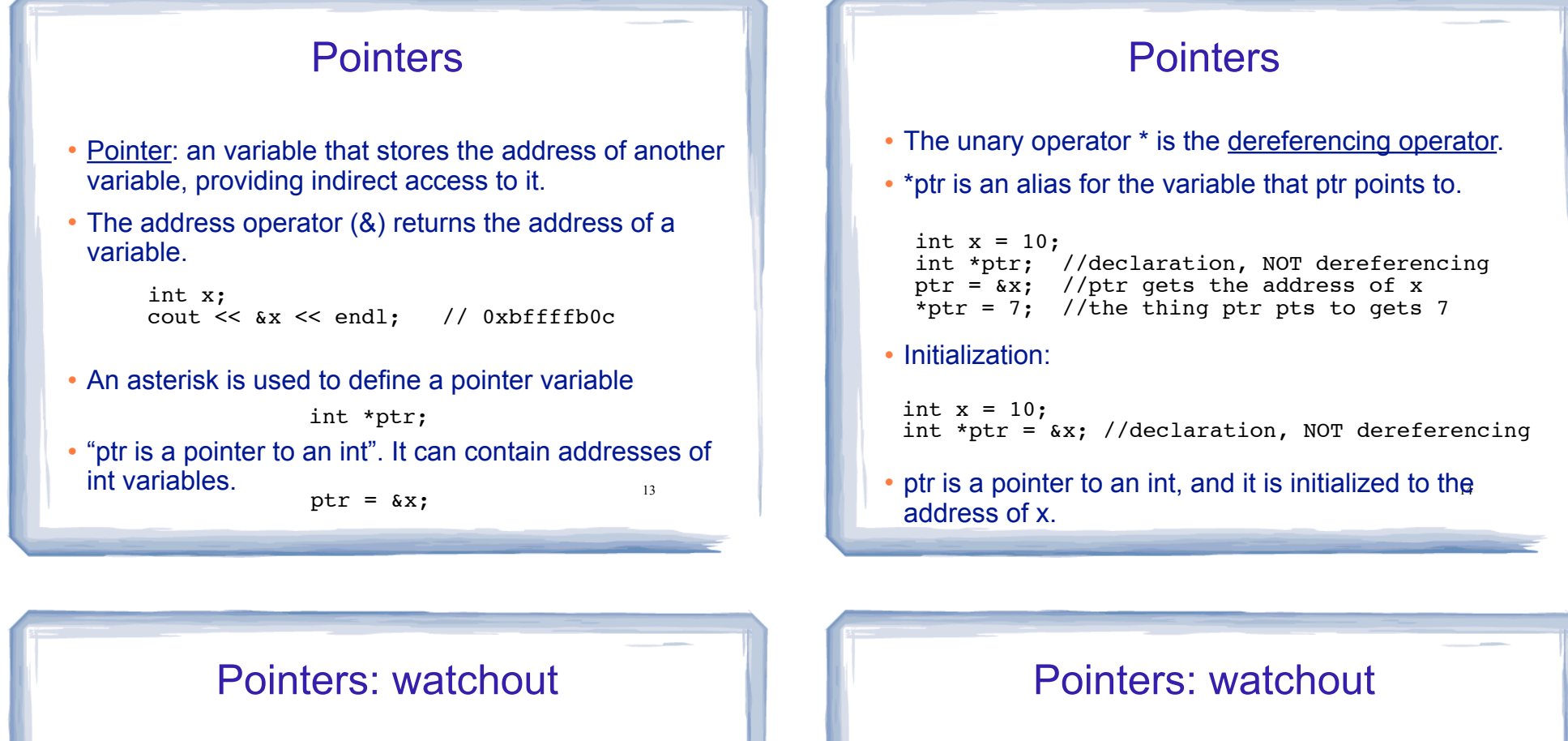

15

What is wrong with each of the following?

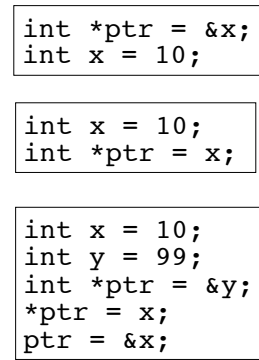

What is wrong with each of the following?

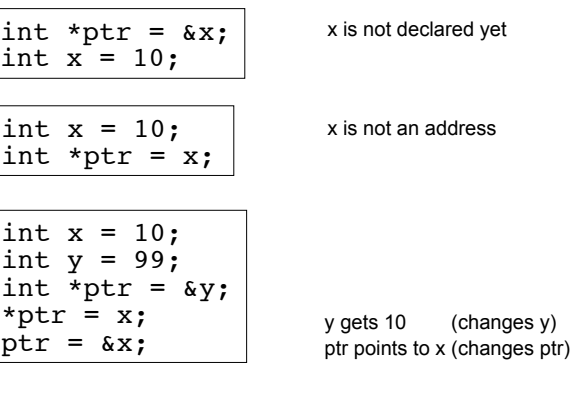

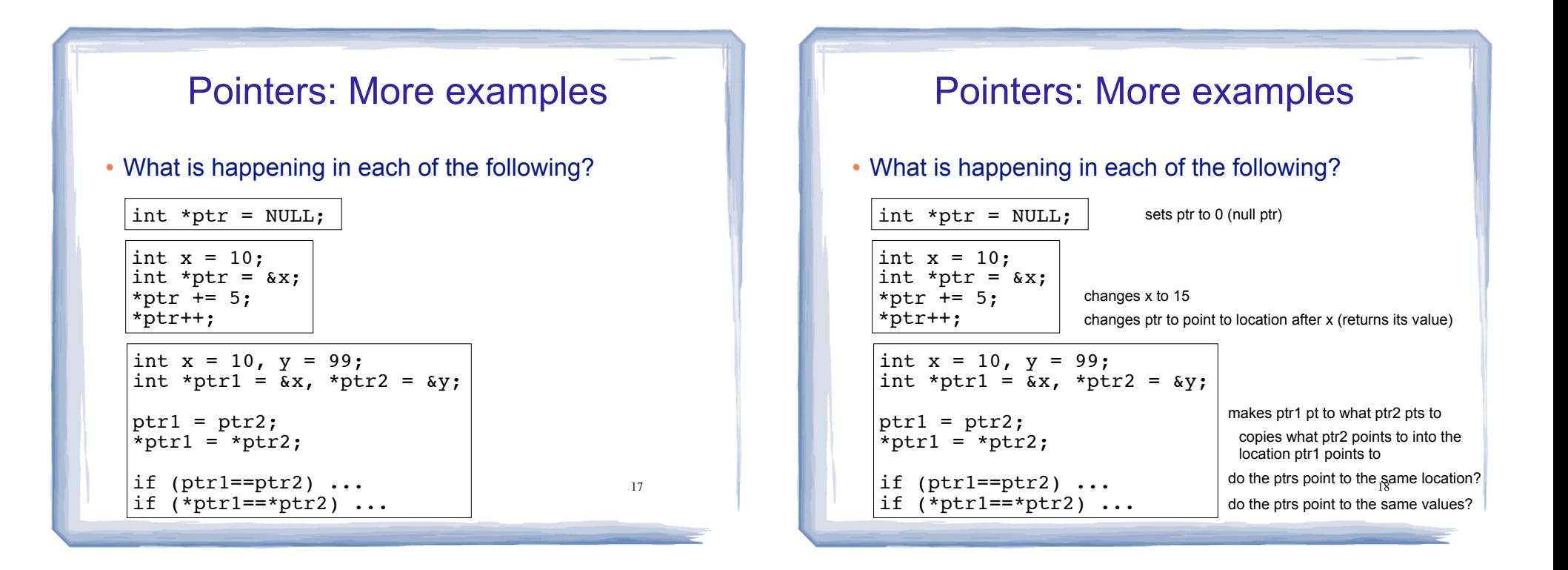

#### Dynamic Memory Allocation

- Automatic variables: an variable that are created when declared, and destroyed at the end of their scope.
- Dynamic memory allocation allows you to create and destroy variables on demand, during run-time.
- "new" operator requests dynamically allocated memory and returns address of newly created anonymous variable.

```
\texttt{count} \ll \texttt{``Length: "} \ll (\texttt{*ptr}).\texttt{size()} \ll \texttt{end}\texttt{?}string *ptr; 
ptr = new string("hello");
cout << *ptr << endl;
```
#### Dynamic Memory Allocation: delete

 When you are finished using a variable created with new, use the delete operator to destroy it.

```
int *ptr; 
ptr = new int;
*ptr = 100;
...
delete ptr;
```
- Do not "delete" pointers whose values were NOT dynamically allocated using new.
- Do not forget to delete dynamically allocated variables (memory leaks: allocated but inaccessible memory).

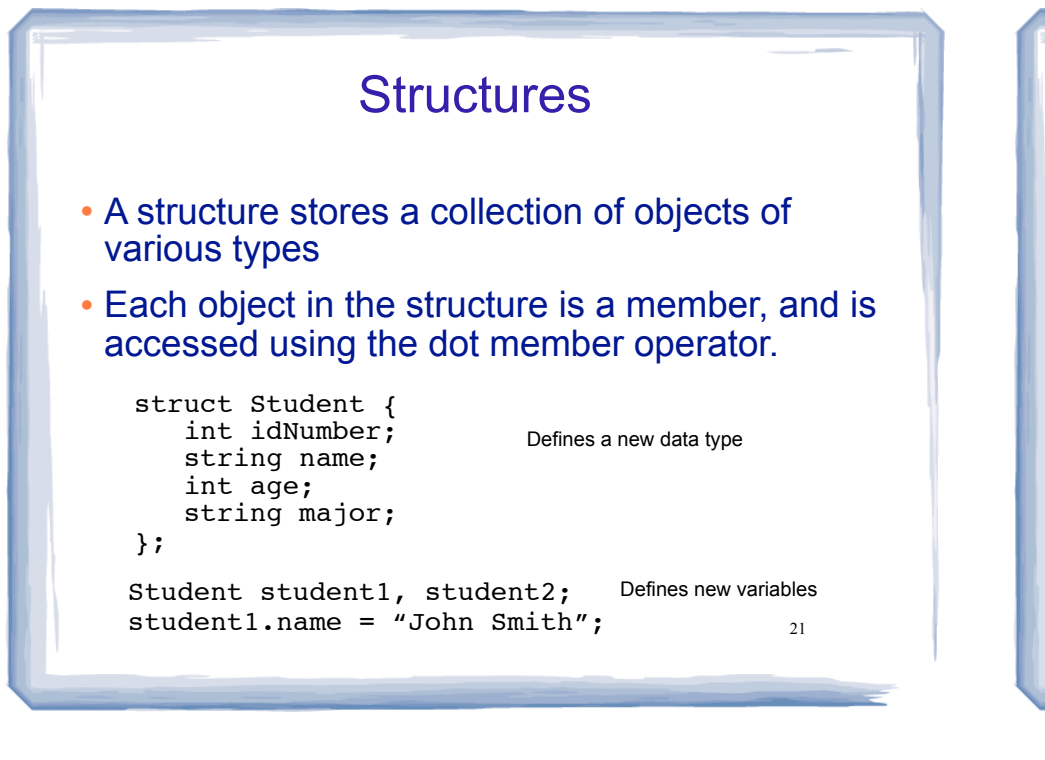

## Structures: operations

- Valid operations over entire structs:
	- $assignment: student1 = student2;$
	- function call: myFunc(gradStudent,x);
- Invalid operations over structs:
	- − comparison: student1 == student2
	- − output: cout << student1;
	- $input:$  cin >> student2;
	- Must do these member by member

22

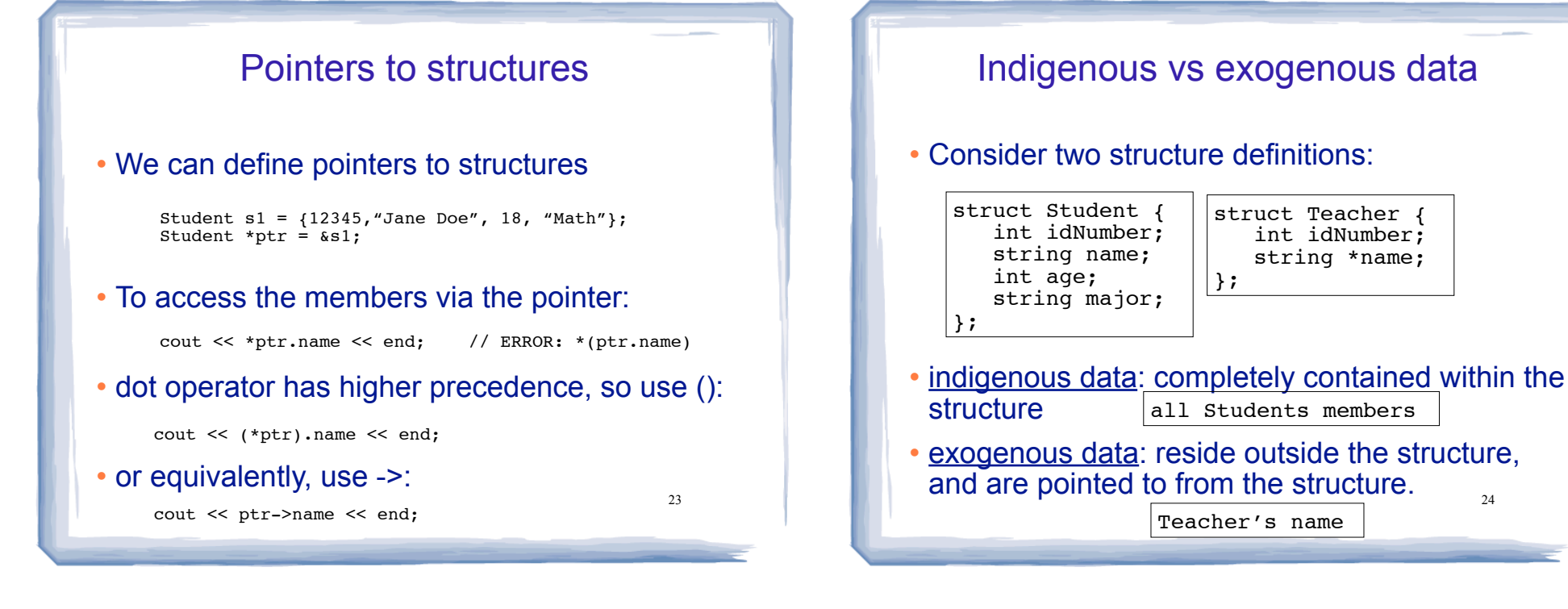

## Shallow copy vs deep copy

Consider structure assignment:

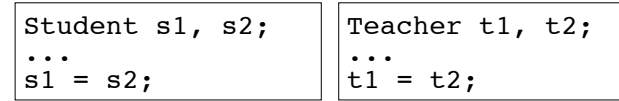

- By default, it is member by member copy.
- This is fine for Student, but not the Teachers
- t1.name and t2.name share the same memory, point to the same place.

25

delete t1.name; will make t2.name invalid.

#### Shallow copy vs deep copy

- Shallow copy: copies top level data only. For pointers, the address is copied, not the values pointed to. This is the default
- Deep copy: copies the pointed at values instead of their addresses. Requires allocating new memory.
- Same concepts apply to comparisons.

26